# CloudBackupXL Free Download

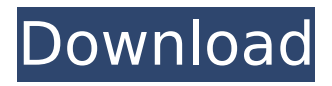

## **CloudBackupXL With Registration Code Download**

CloudBackupXL is a lightweight application designed to help you create backups of the important files on your computer quickly and painlessly. Allows you to organize and manage backups with ease Following a fast and uneventful installation, you need to take a couple of minutes to define the backups that you want to create. In case this is the first time you are using this type of programs, then do no hesitate to check out the Getting Started tutorial from within the application. The program comes with a minimalistic, yet clean and structured interface that displays details about the folder selected for the backup. Not only does it allow you to preview data such as the number of files and encryption type, but you can also view the types of files being stored in the cloud. While it only includes four categories, you can determine if you have audio, video, photos or other types of files at a first glance. Permits you to customize your backups You will be happy to learn that creating your first backup is a straightforward process that entails specifying a few details. To be more precise, you are required to provide a name for the backup, specify the destination folders and files, the preferred encryption algorithm, buffer size and number of iterations. At the same time, you can review the supported file extensions and add some of your own as well as select the maximum filesize from the dedicated list. While you can create manual backups each time you add files to the storage folder, you can also configure the app to create automatic backups based on a schedule. In other words, you can set the app to create backups any day of the week at specific hours to make sure your files are being added to the cloud service of choice. On a side note, the app currently supports only three cloud services and it would have been nice if you could add your own storage solutions. A utility that can simplify creating cloud backups All in all, if you are using Dropbox, Google Drive or OnDrive as your cloud storage solutions and you would like to simplify the file backup process, then perhaps CloudBackupXL could lend you a hand. CloudBackupXL iDB/Screenshots:Bruce Springsteen is the latest musician to use their platform to protest Donald Trump, declaring in an interview that the billionaire political candidate is "ethically unfit" and shouldn't be allowed to lead the Republican party. "Trump's candidacy is ethically unfit; it threatens the well-being of our planet and undermines the

### **CloudBackupXL Crack + Registration Code Download [Win/Mac] [March-2022]**

Create backup of your files using your Dropbox, Google Drive or OnDrive account.Create backup of your files using your Dropbox, Google Drive or OnDrive account. Supports backup of Dropbox, Google Drive and OnDrive services. CloudBackupXL Supported Services: Dropbox, GoogleDrive, OnDrive CloudBackupXL Features: 1.Cloud Backup – Create a backup of your files using your Dropbox, GoogleDrive or OnDrive account – Protects data using industry-leading AES256 encryption – Auto backup any time a file is added to a folder on your computer – Backup all files & folders – Files can be selected for backup – Backup entire media, folders or individual files – Multi-platform compatible 2.Batch Upload – Multi-select file(s) to be backed up and upload multiple files at once – Only works with selected file types 3.Automatic backup schedule – Create daily automatic backups – When the program is opened, backup can be performed immediately 4. Searching - Search within the files stored in the cloud – Search for the files – Sort files – Replace duplicates 5.Backed up files – Preview backed up files – Allows viewing of files – Allows preview of files – Allows editing of files – Search for backup file details – Delete backup file details 6.Multiple profiles – Backup locations – Select the file locations to be backed up – Select which profiles to run backup for – Select backup location or file location to edit Download CloudBackupXL from Google Play: Visit us: #CloudBackupXl This is an AppleScript for Apple Mac OS X, created by Jordan Dawes. This script can be used to back up the Photos.app that is installed by default in Mac OS X. Instructions: Step 1. Create an encryption key Setting Up Step 2. Create a folder in the root directory of the external drive you will use for your backups, and name it "iCloud Photos.backup" Step 3. Turn off the iCloud backup on the device Step

4. Hold down the option key, and press down on the shift key Step 5. Hold down the command key b7e8fdf5c8

# **CloudBackupXL**

CloudBackupXL is a lightweight application designed to help you create backups of the important files on your computer quickly and painlessly. Allows you to organize and manage backups with ease Following a fast and uneventful installation, you need to take a couple of minutes to define the backups that you want to create. In case this is the first time you are using this type of programs, then do no hesitate to check out the Getting Started tutorial from within the application. The program comes with a minimalistic, yet clean and structured interface that displays details about the folder selected for the backup. Not only does it allow you to preview data such as the number of files and encryption type, but you can also view the types of files being stored in the cloud. While it only includes four categories, you can determine if you have audio, video, photos or other types of files at a first glance. Permits you to customize your backups You will be happy to learn that creating your first backup is a straightforward process that entails specifying a few details. To be more precise, you are required to provide a name for the backup, specify the destination folders and files, the preferred encryption algorithm, buffer size and number of iterations. At the same time, you can review the supported file extensions and add some of your own as well as select the maximum filesize from the dedicated list. While you can create manual backups each time you add files to the storage folder, you can also configure the app to create automatic backups based on a schedule. In other words, you can set the app to create backups any day of the week at specific hours to make sure your files are being added to the cloud service of choice. On a side note, the app currently supports only three cloud services and it would have been nice if you could add your own storage solutions. A utility that can simplify creating cloud backups All in all, if you are using Dropbox, Google Drive or OnDrive as your cloud storage solutions and you would like to simplify the file backup process, then perhaps CloudBackupXL could lend you a hand. Dejavu Permanent Link GoGet - Simplify your work. Dejavu Crimson 4.55 Permanent Link Getting Started. Dejavu Crimson 4.55 Permanent Link Free Categories Dejavu Crimson

### **What's New in the CloudBackupXL?**

# CloudBackupXL is a cloud file backup utility for Windows 7, 8, and 10. CloudBackupXL allows you to backup your files, folders, and even full disk drives to the cloud and sync them to other computers. # The program will connect to the cloud service of your choice and back up your files without requiring a connection to the Internet. # You can automatically schedule backups to run at specified intervals and overwrite existing backups to save space. # CloudBackupXL can read the contents of all of the file extensions supported by cloud services like Google Drive, Dropbox, and Microsoft OneDrive. # In addition, CloudBackupXL allows you to encrypt files with different levels of encryption. # The program is easy to use and you can backup your files in a matter of minutes. # If you want to restore a backup, you can connect to the cloud service of your choice and then just drop any files in the correct folder. # CloudBackupXL will automatically update the settings to connect to your cloud service of choice whenever you connect a new computer. # Connect to the cloud for free with your existing Google, Microsoft, and Dropbox accounts. # CloudBackupXL is fully functional for Office 365 subscribers only. # You can also save time when you back up files to the cloud by resizing images when you upload them. # CloudBackupXL will resized images to the dimensions required by the service. # All-in-one cloud file backup program. # CloudBackupXL is 100% free for personal use. # There are no fees or subscription fees. # CloudBackupXL is open source. You can find the source code at GitHub. # Ask Support questions at CloudBackupXL forums. # Backup files to an Amazon S3 account. # Clone a GitHub repository for free. # Convert images to PDF format using Scanned Pages. # Access your Box account. # Create fully bootable Linux cloud drives. # Inspect and secure SSH keys. # Backup Mobile devices to Google Drive. # Connect to Dropbox using the Dropbox API. # Add and subtract calendars and contacts. # Clone files to multiple locations. # Compress and unzip files. # Create bootable cloud drives. # Convert PDF files to Microsoft Office. # Create bootable cloud

drives. # CloudBackupXL will run on Windows 10 1809 and later. # From Cloud

## **System Requirements For CloudBackupXL:**

2GHz processor or better RAM: 4 GB or more GPU: nVidia GTX460 or ATI HD5800 or better Storage: 18 GB or more Network: Broadband Internet connection Controls: Xbox 360 gamepad or equivalent Play Time: 5 hours The author of Monster Strike, a long-running social/strategy MMORPG, is now working on a new title - Monster Strike Online. With the past experiences, we might be expecting some similar

Related links:

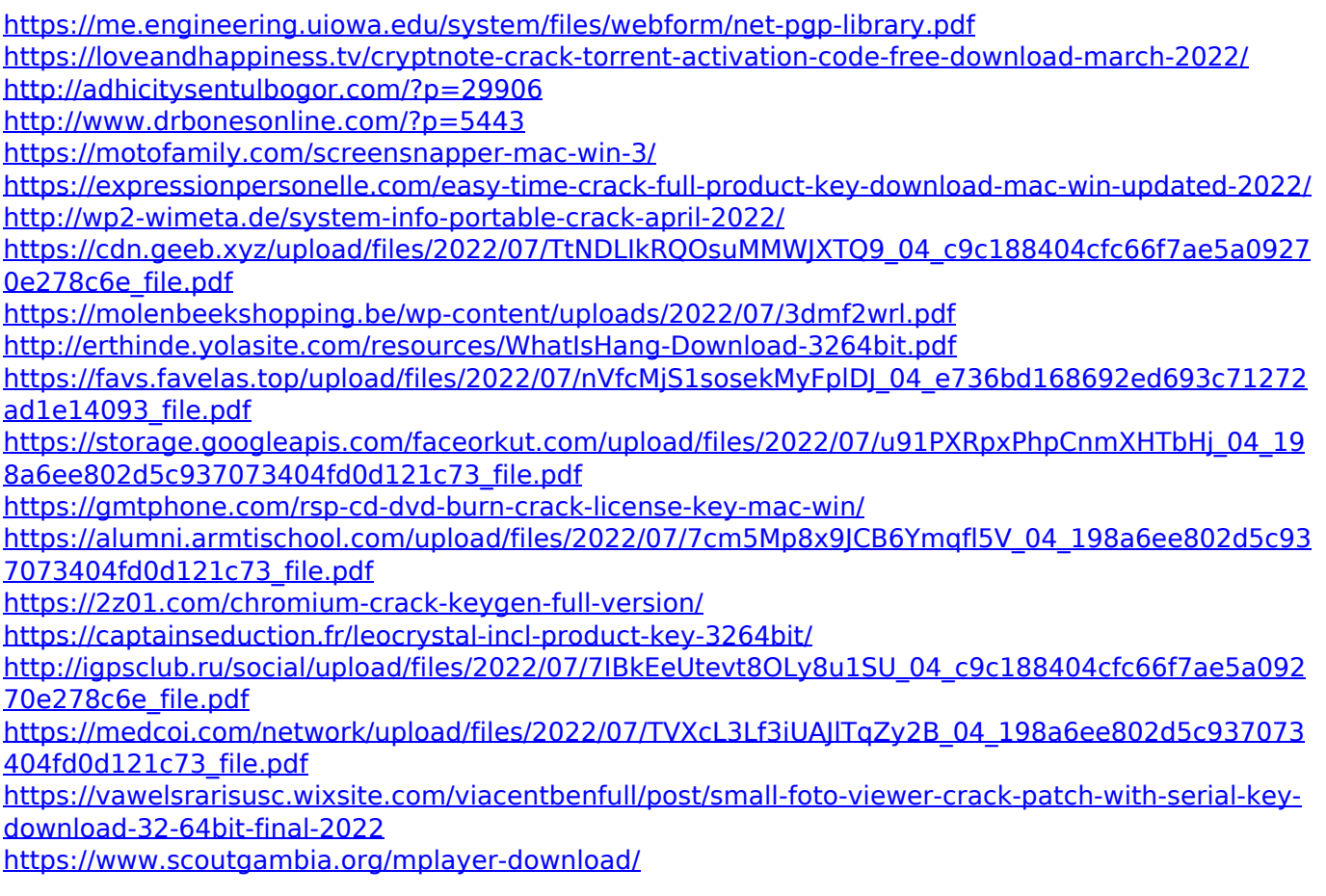